- [How to connect NPN Sensor to TTL input of control board with optocouple](http://cnc42.com/other/npn-sensor-to-ttl-input)
- [SMD Resistor codes](http://cnc42.com/other/smd_resistor_codes)
- [Working with AJAN CAM software](http://cnc42.com/other/importing-essi-files)
- [Connection between Windows and Linux machines through a Samba server](http://cnc42.com/other/samba-connection)
- [Language localization](http://cnc42.com/other/language-localization)

[TR-SUPPORT](http://cnc42.com/tr-support)

From: <http://cnc42.com/>- **myCNC Online Documentation**

Permanent link: **<http://cnc42.com/other?rev=1577196397>**

Last update: **2019/12/24 09:06**

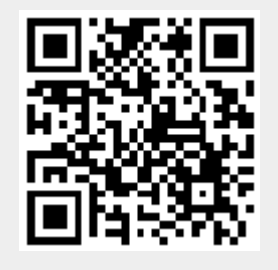